Last updated 6/23/21

- Comparators
  - Nucleo-L476RG has two high speed comparators
    - Mbed does not support the comparators
    - We will need to write our own low-level code

Comparator Configuration

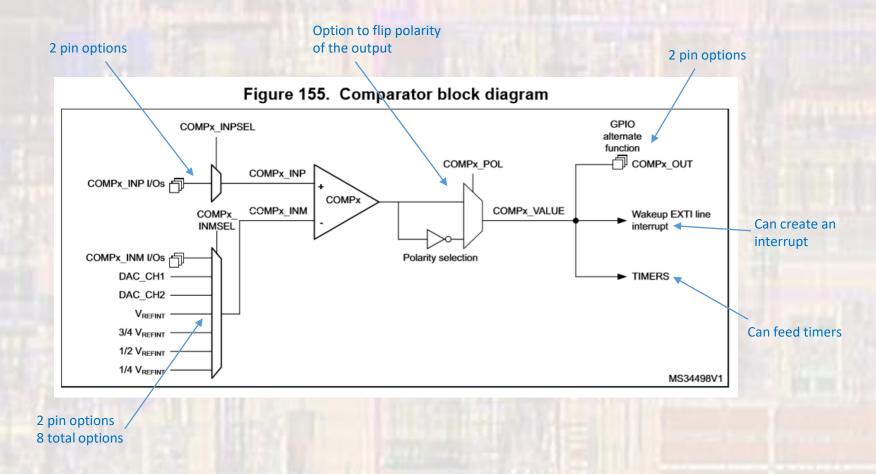

#### Comparator Connections - Inputs

- Nucleo-L476RG uses programmable I/O selection to choose the INP and INM connections
- Multiple steps are required to enable these connections
  - Port(s) must be enabled (clocks enabled)
  - Pins must be selected as Analog Inputs (using the Pin I/O configuration registers)
  - Pins must be selected in the COMPx registers

| Table 143. COMP1 in   | nput plus assignment |  |  |  |
|-----------------------|----------------------|--|--|--|
| COMP1_INP             | COMP1_INPSEL         |  |  |  |
| PC5                   | 0                    |  |  |  |
| PB2                   | 1                    |  |  |  |
| Table 144. COMP1 in   | put minus assignment |  |  |  |
| COMP1_INM             | COMP1_INMSEL[2:0]    |  |  |  |
| ¼V <sub>REFINT</sub>  | 000                  |  |  |  |
| ½ V <sub>REFINT</sub> | 001                  |  |  |  |
| ¾ V <sub>REFINT</sub> | 010                  |  |  |  |
| V <sub>REFINT</sub>   | 011                  |  |  |  |
| DAC Channel1          | 100                  |  |  |  |
| DAC Channel2          | 101                  |  |  |  |
| PB1                   | 110                  |  |  |  |
| PC4                   | 111                  |  |  |  |

| Table 145. COMP2 in   | nput plus assignment |  |  |  |
|-----------------------|----------------------|--|--|--|
| COMP2_INP             | COMP2_INPSEL<br>0    |  |  |  |
| PB4                   |                      |  |  |  |
| PB6                   | 1                    |  |  |  |
| Table 146. COMP2 in   | put minus assignment |  |  |  |
| COMP2_INM             | COMP2_INMSEL[2:0]    |  |  |  |
| %V <sub>REFINT</sub>  | 000                  |  |  |  |
| ½ V <sub>REFINT</sub> | 001                  |  |  |  |
| ¾ V <sub>REFINT</sub> | 010                  |  |  |  |
| V <sub>refint</sub>   | 011                  |  |  |  |
| DAC Channel1          | 100                  |  |  |  |
| DAC Channel2          | 101<br>110           |  |  |  |
| PB3                   |                      |  |  |  |
| P87                   | 111                  |  |  |  |

- Comparator Connections Output
  - Nucleo-L476RG uses programmable I/O selection for the OUT connection
  - Multiple steps are required to enable these connections
    - Port must be enabled (clocks enabled)
    - Pins must be configured to allow Alternate Function
    - The COMPx output must be selected as the alternate function

| Table 18. Alternate function AF8 to AF15 <sup>(1)</sup> (continued) |            |                             |            |                 |           |                                         |                     |                                         |        |  |  |
|---------------------------------------------------------------------|------------|-----------------------------|------------|-----------------|-----------|-----------------------------------------|---------------------|-----------------------------------------|--------|--|--|
|                                                                     |            | AF8                         | AF9        | AF10            | AF11      | AF12                                    | AF13                | AF14                                    | AF15   |  |  |
| Port                                                                |            | UART4,<br>UART5,<br>LPUART1 | CAN1, TSC  | OTG_FS, QUADSPI | LCD       | SDMMC1, COMP1,<br>COMP2, FMC,<br>SWPMI1 | SAI1, SAI2          | TIM2, TIM15,<br>TIM16, TIM17,<br>LPTIM2 | EVENTO |  |  |
|                                                                     | PB0        | -                           | -          | QUADSPI_BK1_IO1 | LCD_SEG5  | COMP1_OUT                               | -                   | -                                       | EVENTO |  |  |
|                                                                     | РВ1        | -                           | -          | QUADSPI_BK1_IO0 | LCD_SEG6  |                                         | -                   | LPTIM2_IN1                              | EVENTO |  |  |
|                                                                     | PB2        | -                           | -          | -               | -         | -                                       | -                   | -                                       | EVENTO |  |  |
|                                                                     | PB3        | -                           | -          | -               | LCD_SEG7  | -                                       | SAI1_SCK_B          | -                                       | EVENTO |  |  |
|                                                                     | PB4        | UART5_RTS<br>_DE            | TSC_G2_IO1 | -               | LCD_SEG8  |                                         | SAI1_MCLK_<br>B     | TIM17_BKIN                              | EVENTO |  |  |
|                                                                     | PB5        | UART5_CTS                   | TSC_G2_IO2 | -               | LCD_SEG9  | COMP2_OUT                               | SAI1_SD_B           | TIM16_BKIN                              | EVENTO |  |  |
|                                                                     | PB6        | -                           | TSC_G2_IO3 | -               | -         | TIM8_BKIN2_<br>COMP2                    | SAI1_FS_B           | TIM16_CH1N                              | EVENTO |  |  |
|                                                                     | PB7        | UART4_CTS                   | TSC_G2_IO4 | -               | LCD_SEG21 | FMC_NL                                  | TIM8_BKIN_<br>COMP1 | TIM17_CH1N                              | EVENTO |  |  |
| Port B                                                              | <b>PB8</b> | -                           | CAN1_RX    | -               | LCD_SEG16 | SDMMC1_D4                               | SAI1_MCLK_<br>A     | TIM16_CH1                               | EVENTO |  |  |
|                                                                     | PB9        | -                           | CAN1_TX    | -               | LCD_COM3  | SDMMC1_D5                               | SAI1_FS_A           | TIM17_CH1                               | EVENTO |  |  |
|                                                                     | PB10       | LPUART1_<br>RX              | -          | QUADSPI_CLK     | LCD_SEG10 | COMP1_OUT                               | SAI1_SCK_A          | -                                       | EVENTO |  |  |
|                                                                     | PB11       | LPUART1_TX                  | -          | QUADSPI_NCS     | LCD_SEG11 | COMP2_OUT                               | -                   | -                                       | EVENTO |  |  |
|                                                                     | PB12       | LPUART1_<br>RTS_DE          | TSC_G1_IO1 | -               | LCD_SEG12 | SWPMI1_IO                               | SAI2_FS_A           | TIM15_BKIN                              | EVENTO |  |  |
|                                                                     | PB13       | LPUART1_<br>CTS             | TSC_G1_IO2 | -               | LCD_SEG13 | SWPMI1_TX                               | SAI2_SCK_A          | TIM15_CH1N                              | EVENTO |  |  |
|                                                                     | PB14       | -                           | TSC_G1_IO3 | -               | LCD_SEG14 | SWPMI1_RX                               | SAI2_MCLK_<br>A     | TIM15_CH1                               | EVENTO |  |  |
|                                                                     | PB15       | -                           | TSC_G1_IO4 | -               | LCD_SEG15 | SWPMI1_SUSPEND                          | SAI2_SD_A           | TIM15_CH2                               | EVENTO |  |  |

- Simple example
  - Comparator setup

```
// comp class ex 1 project
// created 6/4/21 by ti
// rev 0
// Comparator example file for class
// shows basic comparator operation
// also shows direct register access
#include "mbed.h"
#include <stdio.h>
int main(void) {
   setbuf(stdout, NULL); // disable buffering
   // splash
   printf("comp class ex 1 - example for EE2905\n");
   printf("Using Mbed OS version %d.%d.%d\n\n",
          MBED MAJOR VERSION, MBED MINOR VERSION, MBED PATCH VERSION);
   // Using PC5 as the + input, PC4 as the - input, and PB0 as the output
   // Must enable PortC to access the comparator inputs
   // RCC AHB2ENR bit 2 for port C
   RCC->AHB2ENR |= 0x04;
   // Set inP(PC4) and inM(PC5) to analog in mode
   GPIOC->MODER |= 0x00000F00;
```

```
// Must enable PortB AND enable it's alternate function to access the
   // comparator output
   // RCC AHB2ENR bit 1 for port B
   RCC->AHB2ENR |= 0x02;
   // Set PBO to alternate function
   // 10 to bits 1-0
   GPIOB->MODER = (GPIOB->MODER | 0x00000002) & ~0x00000001;
   // Select alternate function 12 - comparator output
  // 1100 to bits 3-0
   // NOTE: documentation calls this AFRL
   GPIOB -> AFR[0] = 0x0000000C;
  // Enable comparator peripheral clock
   // APB2 (high speed APB)
   // RCC APB2ENR, 1 to bit 0 to enable
   RCC->APB2ENR |= 0x00000001:
   // Setup COMP1 values
   // INP - PC5, 0 to bit 7
   // INM - PC4, 111 to bits 6-4
  // On, 1 to bit 0
   // all others 0
   COMP1->CSR = 0x00000071:
   while (1) {
       // Read from the comparator output value
       // This is what is sent to the output pin
       // output register, bit 30
       printf("%x\n", (COMP1->CSR & 0x40000000) && 1);
       wait us(10000);
   }// end while
   return 0:
}// end main
```

- Simple example results
  - Comparator setup

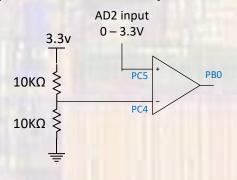

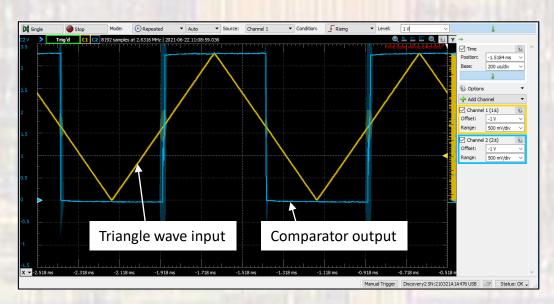

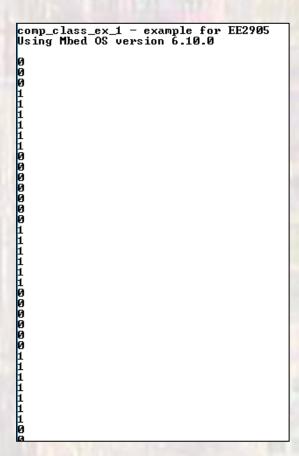

- Simple example results
  - Comparator setup

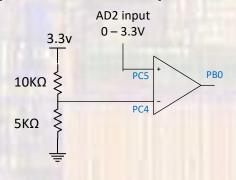

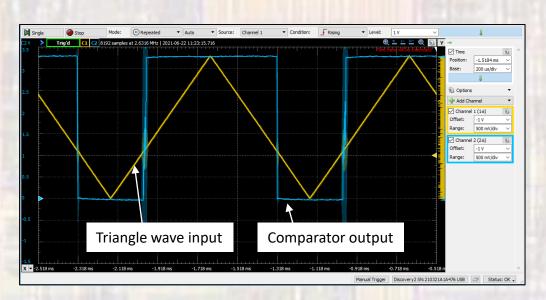

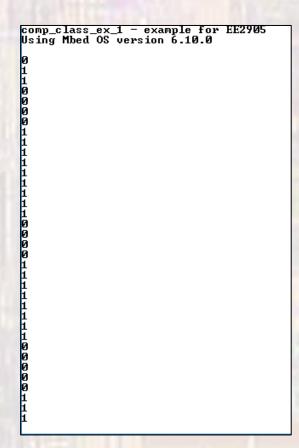